# Experimentos virtuales en Biología Molecular

Alejandra Melfo Centro de Física Fundamental Universidad de Los Andes

*Jornadas Del Empobrecimiento En Ciencia*

#### Resumen

El costo de una Tesis de Grado en Biología Molecular gira en torno a los 20.000 Bs.F., esto presumiendo la existencia de una estructura de laboratorio previamente establecida, lo que limita seriamente las posibilidades de oferta de Tesis por parte de los profesores

Se propone utilizar métodos de Análisis Funcional para diseñar y llevar a cabo experimentos virtuales, con múltiples aplicaciones tales como el diseño de medicinas y vacunas virtuales, efectivas en el tratamiento de innumerables enfermedades virtuales.

#### Introducción

En Física Teórica, los así llamados *Gedankenexperimente* (experimentos mentales) han tenido amplia aplicabilidad. Einstein (entre otros) solía proponer este tipo de experimentos ante la imposibilidad de lograr en el laboratorio condiciones extremas, tales como aceleraciones hasta velocidades cercanas a la luz. En nuestros laboratorios, una condición de este tipo extremo equivalente sería disponer de suficiente Tac-polimerasa para todos los tesistas.

Se propone como ejemplo la clonación de un gen en *E. coli* con métodos de biología molecular, usando técnicas teóricas de análisis funcional en *n* dimensiones.

### Materiales y Métodos

- ✤ 2 bolígrafos, porque uno siempre se pierde
- ✤ 1 block de notas (de papel reciclado)
- ✤ lápices azul y rojo
- ✤ suficiente café

## 1: Aislamiento del plásmido

Dado el espacio de Hilbert de los plásmidos

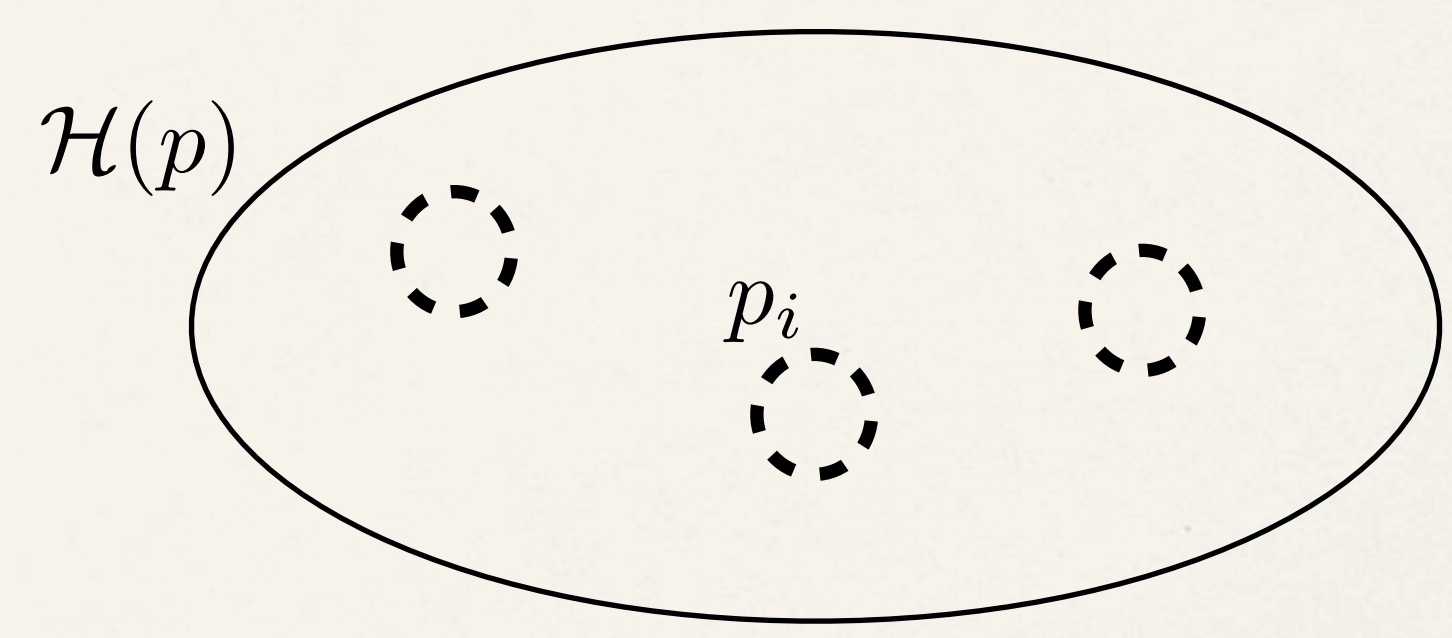

- Defina una operación de adición y demuestre que es un espacio vectorial
- Escoja un elemento  $p_i$  de  $\mathcal{H}(p)$ .

note que no es necesario refrigerar  $p_i$  , o sea que si se va la luz no importa  $p_i$  de  $\mathcal{H}(p)$  *refrigerar*  $p_i$  *p*<sub>i</sub> *n*<sub>117</sub>

## 2. Diseño de *primers*

- ✤ Obtenga ahora el gen de la proteína a estudiar en una buena base de datos (se recomienda [http://www.broadinstitute.org\)](http://www.broadinstitute.org)
- ✤ A continuación marque cuidadosamente con lápiz rojo (*primer up*) el inicio de la secuencia, y con lapiz azul el final (*primer down*), como se ve en el ejemplo

TCCGGAGACTGCGGCGGCACCAACACGCGTCTGTCGCTGTG GAACATCCCTAAGGACTCCAAGCACGTCA

Defina la secuencia obtenida  $S_{\alpha}$ 

### 3. Amplificación por PCR

 $\cdot$  Dada  $S_{\alpha}$ , defina la secuencia complementaria  $\bar{S}_{\alpha}$  en el espacio dual, mediante la transformación de simetría

> $A \leftrightarrow T$  $G \leftrightarrow C$

✤ Obtenga *n* copias de la secuencia efectuando la operación

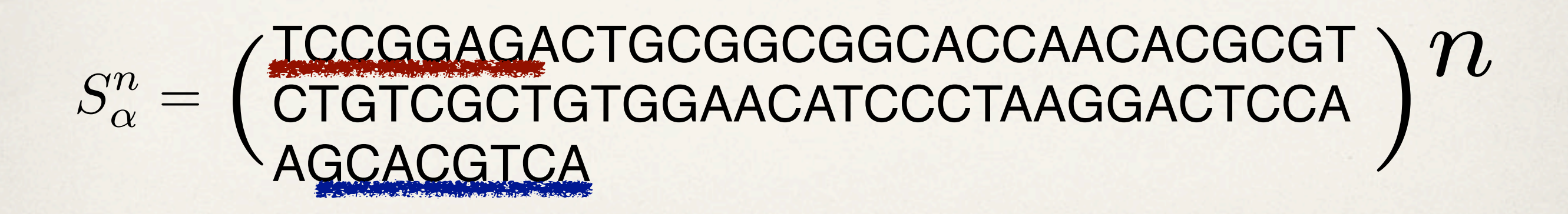

### 5. Clonación en *E. Coli*

✤ **Ligación**: defina una aplicación sobreyectiva entre el subespacio *Hi*(*p*) que contiene a  $pi$  y las *n* secuencias  $S^n_\alpha$ , desde el *primer up* al *down* 

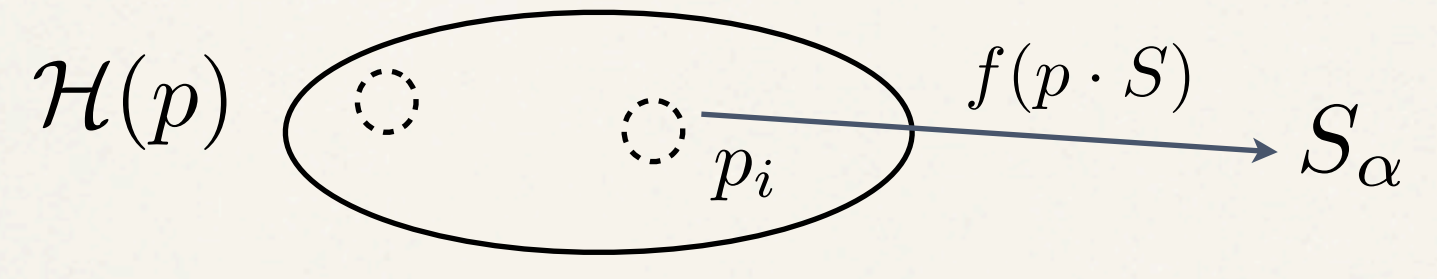

- ✤ **Clonación**: provea una identificación con una transformación (no invertible) de cada uno de los pares ordenados  $[S^n_\alpha, p_i]$  en un elemento del subespacio  $C_a$  de las cepas BL21 de *Escherichia* Coli
- ✤ **Listo** ! Prepare bastante café y siéntese a escribir su Tesis.